Bernd REESE, Heiko KRUMM UNIVERSITÄT KARLSRUHE Institut für Informatik III Lehrstuhl für Prozeßinformatik

# PRINT - Prozeßinterpreter

# Übersicht :

- 1. Prozeßprogrammiersprachen
- 2. PRINT-Sprachbeschreibung
- 3. Implementierung des PRINT-Systems

3 . 1 Programme des Systems

- Editor
- Binder
- Interpreter
- 3 . 2 Implementierungsverfahren

### 1. Prozeßprogrammiersprachen

PRINT ist eine Prozeßprogrammiersprache , deren Eigenschaften auf heutige Mini- und Mikro-Rechner abgestimmt ist . Um einen Vergleich mit gängigen Prozeßprogrammiersprachen ermöglichen zu können, sollen zunächst die wichtigsten Eigenschaften der drei Sprachen Realzeit-Basic, Realzeit-Fortran und Pearl aufgeführt werden .

## 1 . 1 Realzeit-Basic

Realzeit-Basic ist auf fast allen Mini- und vielen Mikrorechnern realisiert. Dies ist möglich, da geringe Systemgrößen (10-15 Kw) bei der Implementierung auf diesen Rechnern erreicht werden . Basic ist sehr leicht erlernbar, dies wird weitgehend durch den Dialogbetrieb beim Programmaufbau und durch die einfache Sprachs truktur unterstützt. Die einfache Sprachstruktur erschwert allerdings den Aufbau hierarchisch gegliederter Programme. Insbesondere ist die Sprunganweisung (goto) nicht vermeidbar. Für den Aufbau von Unterprogrammen existieren primitive Sprachelemente, Parameterübergabe bei Unterprogrammen ist nicht möglich. In Basic stehen lediglich die beiden Datentypen Real und String zur Verfügung. Andere in der Prozeßdatenverarbeitung häufig gebrauchte Datentypen müs sen über diese Datentypen simuliert werden . Zur Zeit existiert noch kein einheitlicher Standard für Prozeßfunktionen .

### 1 . 2 Realzeit-Fortran

Fortran ist eine Programmiersprache , die speziell für technisch wis senschaftliche Anwendungen konzipiert wurde . Das Sprachniveau ent spricht nicht mehr den heute üblichen Ansprüchen an eine höhere Programmiersprache .

Durch folgende einfache Zusätze und Erweiterungen wurde Fortran an die Erfordernisse der Prozeßdatenverarbeitung angepaßt :

- Möglichkeit zur Binärdatenverarbeitung über den Typ Integer (4ND, OR, XOR sind auf den Datentyp Integer anwendbar, Zugriff auf einzelne Bits einer Integergröße möglich).
- Formaterweiterungen bezüglich Uhrzeit
- Die Prozeßperipherie wird über standardisierte externe Unterprogramme angesprochen
- Aufträge an die Ablaufsteuerung des Betriebssystems, wie z.B. zyklischer Start und Beenden eines Programms, werden ebenfalls durch standardisierte externe Unterprogramme weitergegeben
- Der Verkehr mit der Standardperipherie und der Dateiverwaltung wurde über entsprechende Unterprogramme standardisiert

Für spezielle Betriebssystemaufrufe werden von den Herstellern systemspezifische Unterprogramme zur Verfügung gestellt. Damit ist Fortran, allerdings auf Kosten der Homogenität, eine wirkungsvolle Prozeßprogrammiersprache.

# 1.3 Pearl

Im Gegensatz zu Realzeit-Basic und Realzeit-Fortran wurde Pearl schon von vornherein als Prozeßprogrammiersprache konzipiert. Durch die Aufteilung der Pearlprogramme in einen Systemteil und einen Problemteil wird eine weitgehende Maschinenunabhängigkeit erreicht. Anwenderprogramme lassen sich modular aufbauen. Die strukturierte Programmierung wird durch entsprechende Sprachkonstruktionen unterstützt . Alle für die Realzeitprogrammierung erforderlichen Datentypen (Binär, Real, Integer, Uhrzeit, Zeitdauer, Verbunde) sind vorgesehen.

Sprachelemente für

- Definition von Tasks (Prozesse)
- Synchronisation
- Kommunikation von Standard- u. Prozeßperipherie
- Interruptbehandlung
- Ablaufsteuerung

stehen zur Verfügung.

Da bei der Konzipierung von Pearl weitgehend keine Rücksicht auf vorhandene Betriebssysteme genommen wurde, ist eine umfang reiche Anpassung existierender Betriebssysteme an die Anforderungen der Sprache erforderlich . Dieser Grund und nicht zuletzt das hohe Sprachniveau lassen eine effektive Realisierung auf Mini- und Mikrorechnern fraglich erscheinen .

## 2. PRINT-Sprachbeschreibung

Die Sprache PRINT enthält alle notwendigen Sprachkonstruktionen einer höheren Prozeßprogrammiersprache. Trotzdem läßt die Wahl der Sprachelemente eine kompakte und effektive Realisierung auch auf kleineren Rechnern (Minis, Mikros) zu .

Dies ist insbesondere dadurch erreicht worden, daß parallel zur Sprachentwicklung bereits das dazugehörige Laufzeitsystem mit Realzeitfunktionen konzipiert wurde. Das Laufzeitsystem orientiert sich an der Bytestruktur heutiger Mini- und Mikrorechner. Außerdem wurde die Sprache PRINT so angelegt, daß Anwenderprogramme mit Hilfe eines Programmiersystems ähnlich wie bei BASIC im Dialog erstellt und verändert werden können. Insgesamt erlaubt PRINT problemnahes Programmieren, komfortable Programmerstellung und ef fektive Programmausführung auch bei Rechnern mit kleiner Systemkonfiguration.

Im folgenden sollen die wesentlichen Sprachelemente der Prozeß programmiersprache PRINT aufgeführt und erläutert werden .

# 2.1 Prozesse

Technische Prozesse werden in der Regel durch ihre Zustandsgrös sen und deren dynamisches Verhalten beschrieben. Komplexere technische Prozesse werden durch unabhängige Teilprozesse und deren Zusammenwirken dargestellt.

In ähnlicher Weise sollten sich in einer höheren Prozeßprogrammiersprache Prozesse softwaremäßig realisieren lassen . Zur Definition von Prozessen steht in PRINT folgende Sprachkonstruktion zur Verfügung :

PROCESS <name> [Deklarationsteil [Anweisungsteil

**END** 

Im Deklarationsteil werden die Zustandsgrößen des Softwareprozesses beschrieben; der Anweisungsteil beschreibt den funktionellen Ablauf des Prozesses.

Eine derartige Prozeßdefinition dient als Muster zur Erzeugung von einem oder mehreren Prozessen dieser Art. Jeder erzeugte Prozeß besteht aus einem Datenbereich und einem Bezug auf die definierte Art, in der die Daten beschrieben werden, und die zugehörige Anweisungsfolge enthalten ist.

Im nachstehenden Bild existieren zwei Prozesse der Prozeßart 1 und ein Prozeß der Prozeßart 2:

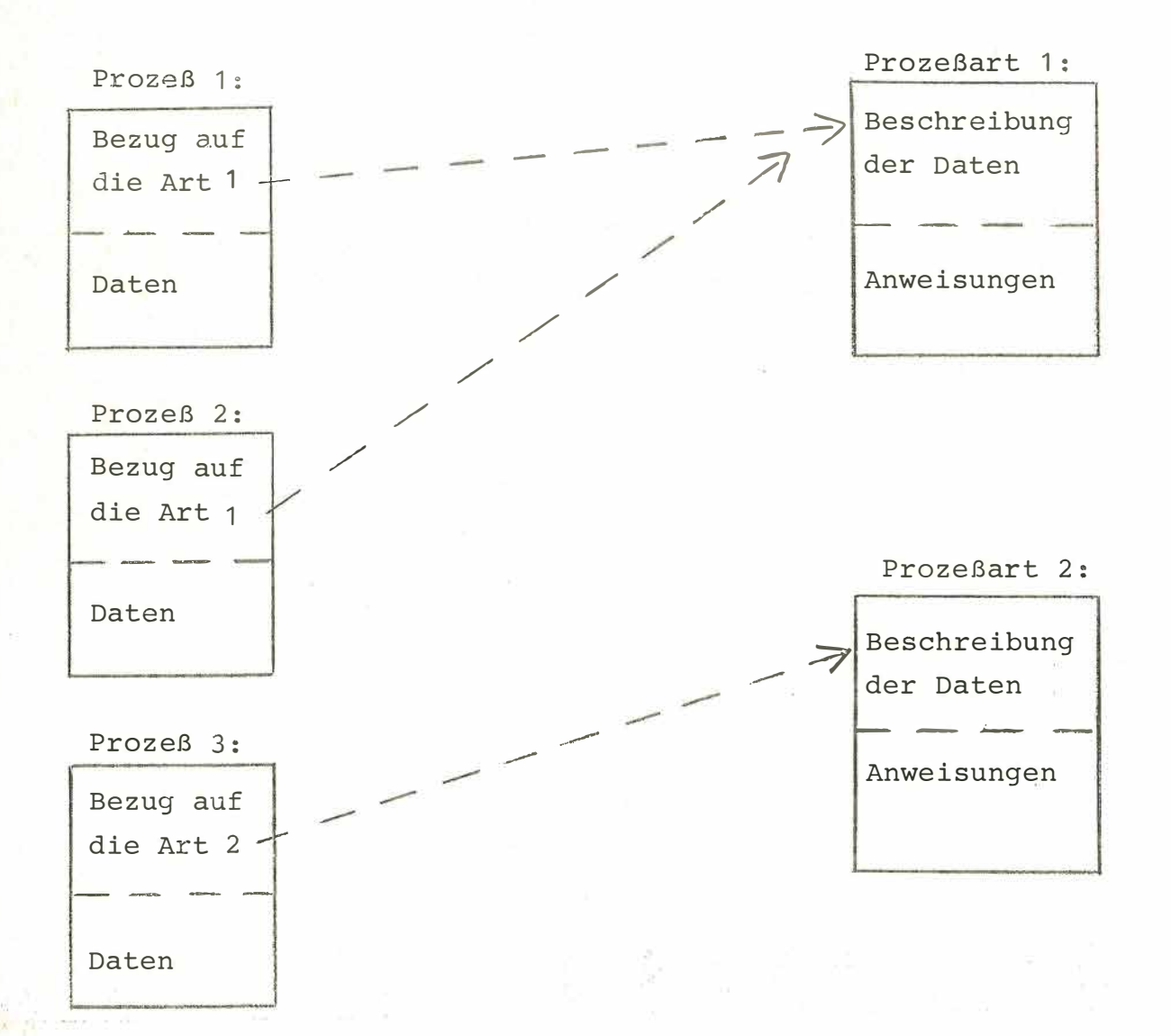

### 2.2 Zusammengesetzte Prozeßarten:

Da es häufig vorkommt, daß Prozeßarten gemeinsame Anweisungsfolgen und/oder gemeinsame Datendeklarationen besitzen , ist es mög lich, gemeinsame Teile verschiedener Prozeßarten zu einer gemeinsamen Oberprozeßart zusammenzufassen und damit nur einmal zu programmieren.

Im folgenden Beispiel werden drei Prozeßarten U1, U2 und O beschrieben. 0 ist Oberprozeßart zu den Arten U1 und U2 :

> PROCESS O  $\Gamma$  $\lceil$ END PROCESS U1 OF O  $\Gamma$  $\Gamma$ END PROCESS U2 OF O  $\lceil$  $\lceil$ **END**

## 2.3 Startprozeß

Jedes aus mehreren Prozeßarten bestehende Prozeßsystem muß eine Prozeßart mit der Bezeichnung MAIN enthalten. Die Bearbeitung eines Prozeßsystems beginnt mit der automatischen Erzeugung und dem Start eines Prozesses dieser Art.

Hiermit kann die Prozeßart MAIN die Rolle eines Hauptprogramms übernehmen. Alle Daten und Prozeduren des Startprozesses stehen den übrigen Prozessen zur Verfügung.

> PROCESS MAIN  $\lceil$  $\lceil$ END weitere Prozeßarten

# 2.4 Datentypen

Folgende in der Prozeßdatenverarbeitung notwendige Datentypen stehen zur Verfügung:

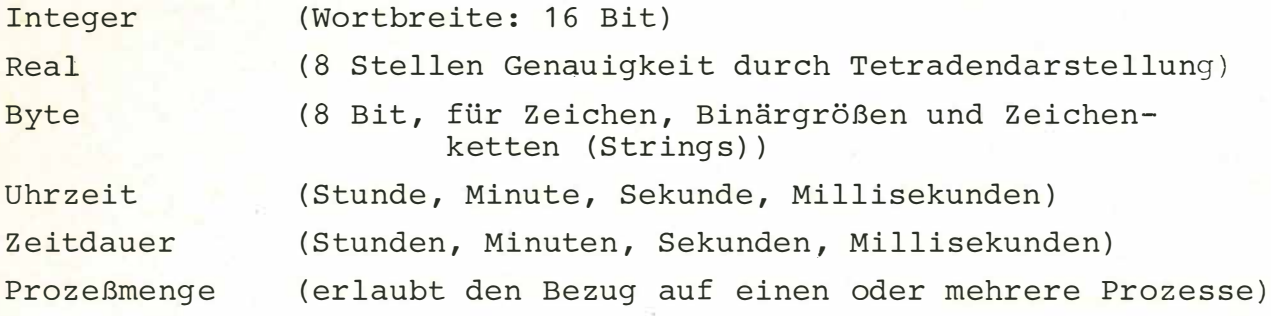

Beispiele für Deklaration von Variablen ( Deklaration von Variablen ist obligatorisch) :

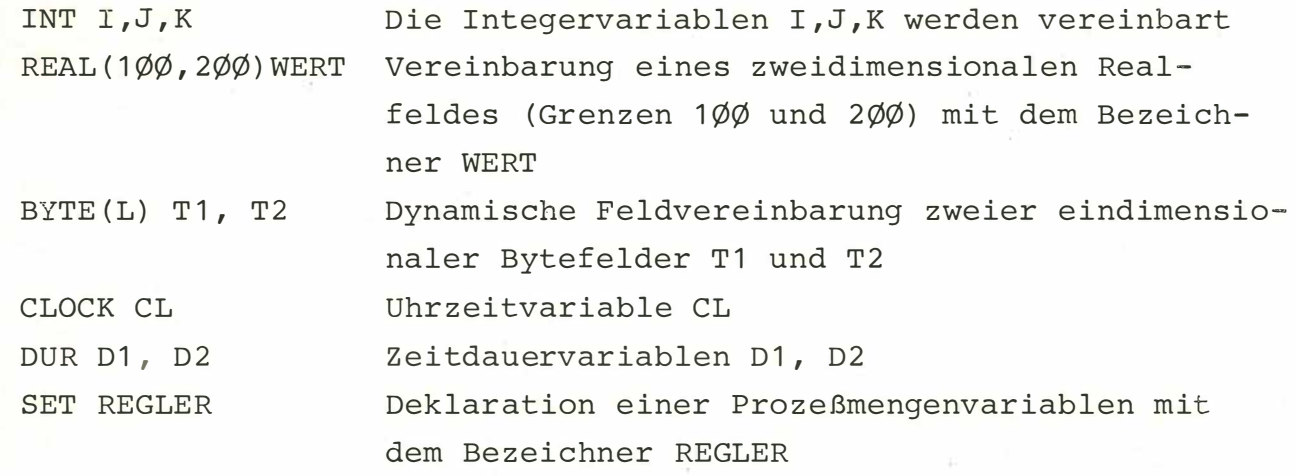

Beispiele für Konstantendarstellung :

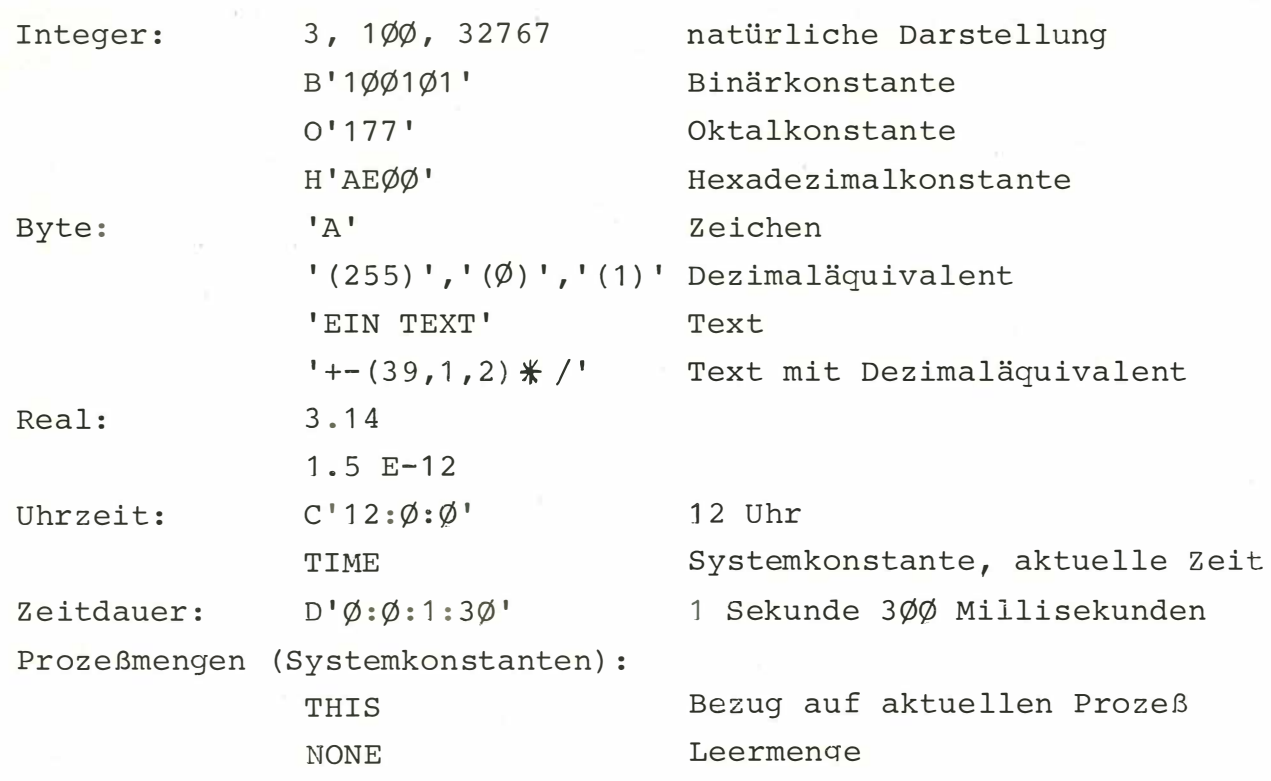

# 2.5 Zuweisungen, Ausdrücke, Operatoren:

Die Schreibweise von Zuweisungen und Ausdrücken entspricht im wesentlichen der allgemein üblichen :

**R : <sup>=</sup>Xi ( A+X\* ( B+X¼C ) ) +D**   $RFELD(I,J) := INTR(I+J)/10.0$ 

Zusätzlich besteht die Möglichkeit, mehrere Elemente eines Feldes in einer Anweisung gleichzeitig anzusprechen .

TEXT  $(3 : *):="YXYZ', T1 (1 : 1\emptyset)$ 

Text (3:\*) identifiziert einen linearen Bereich des Feldes TEXT ab Element 3 mit variabler Länge.

In diesen Bereich werden die Werte der Ausdrucksliste der rechten Seite sequentiell übertragen.

Hier am Beispiel die Zeichen X, Y und Z und die ersten zehn Bytes des Feldes T1.

Monadische Operationen :

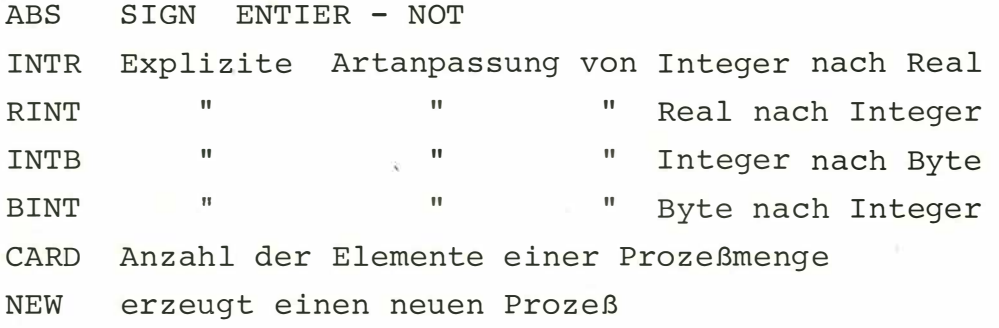

Dyadische Operatoren :

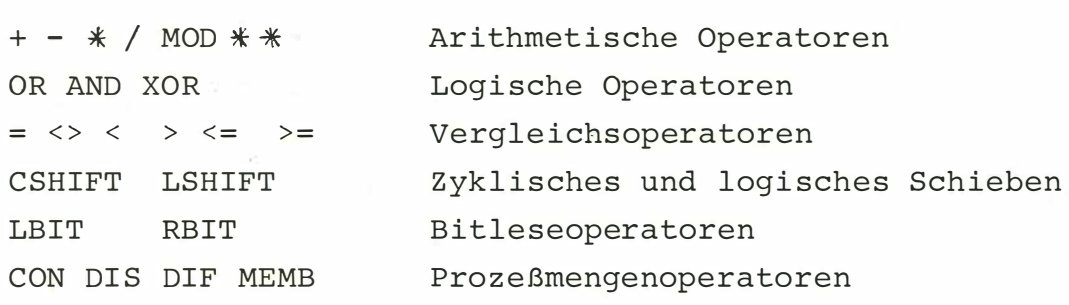

Beispiel für das Erzeugen eines Prozesses der Art REGLER mit den Parametern P, I, D und der Priorität 5:

 $R1 := NEW REGLER(P,I,D) PRIO 5$ 

Die Prozeßmengenvariable R1 enthält als Wert den Bezug auf den soeben erzeugten Prozeß.

Die Prozeßmengenoperatoren CON, DIS, DIF und MEMB sollen anhand von Bildern erläutert werden:

CON: Vereinigung zweier Mengen  $S3 := S1$  CON  $S2$ 

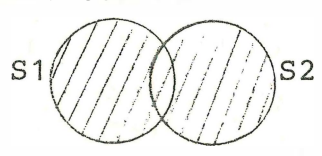

 $S3///$ 

DIS: Schnittmenge

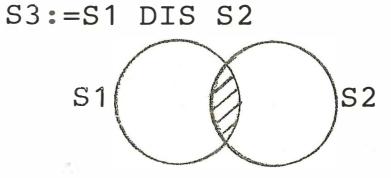

 $S3///$ 

DIF: Differenzmenge  $S3 := S1$  DIF  $S2$  $S<sub>1</sub>$  $\overline{\mathsf{S}}2$ 

 $S3///$ 

MEMB: Indizierungsoperator

Eine Prozeßmenge wird intern als lineare Liste ihrer Elemente dargestellt, mit dem MEMB Operator kann auf einzelne Elemente dieser Liste Bezug genommen werden.  $S3 := S1$  MEMB 4

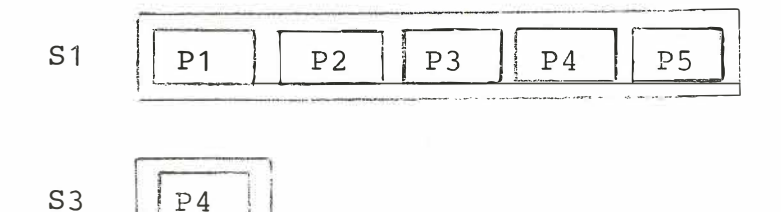

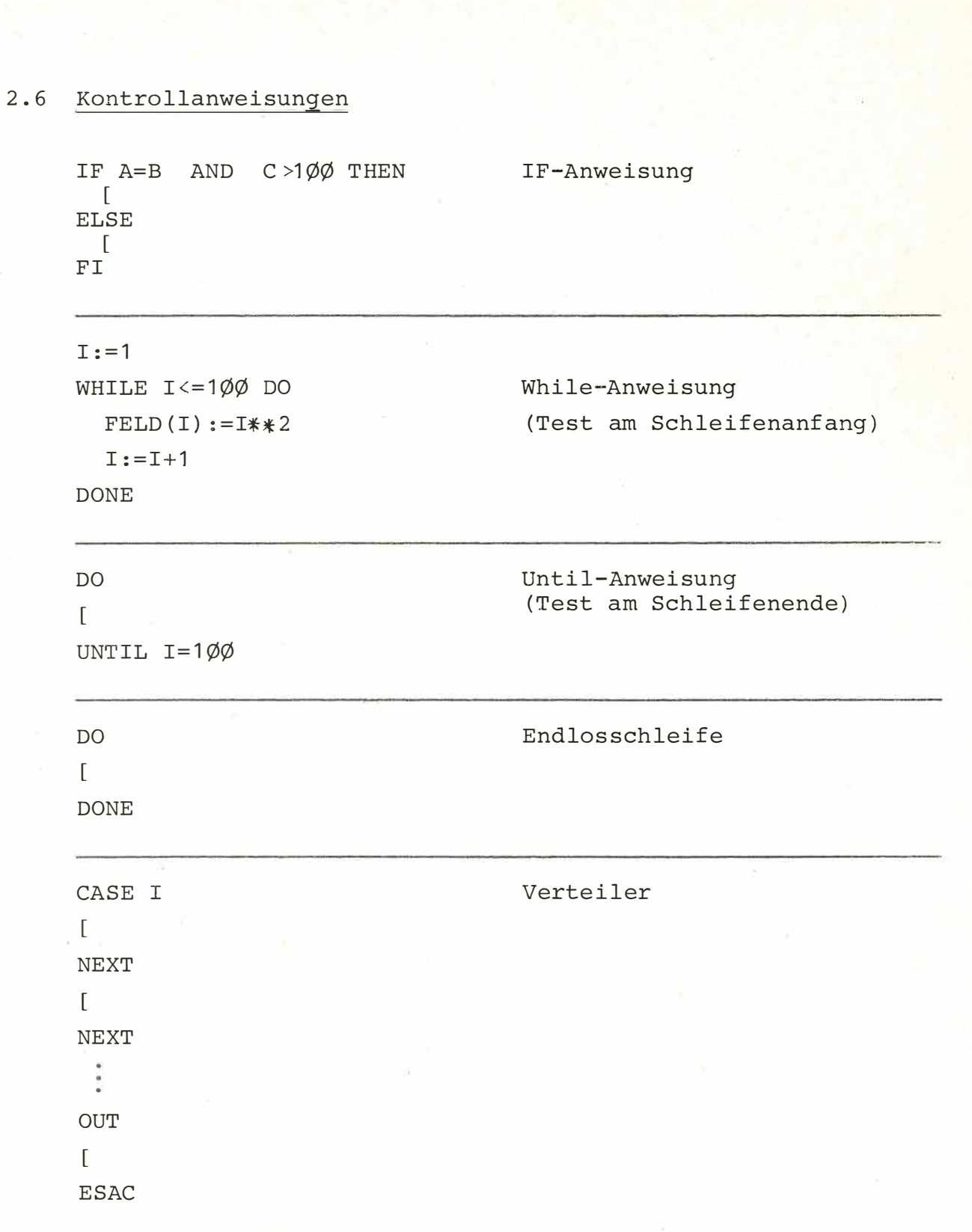

### 2.7 Unterprogramme

Deklaration und Anlauf von Unterprogrammen soll am folgenden Beispiel zur Fakultätsberechnung erläutert werden :

```
20PROCESS MAIN
  40
          INT I
           S U B FAC ULTAE T ( ARG , E R G) 
J: ,
{
60 
  80 
            INT ARG, ERG
  1 0 0 
            N A NE E R G 
  1. 2 0 
            IF ARG < = ! THEH 
  1 4 0 
             E R G : =1 
  1 6 ft 
             ELSE 
  1 8 0 
             CALL F A C U L T A E T <AR G-1, E R G) 
  200 
             E R G: =ERG *ARG 
  220 
             FI 
  240 
            R E T URN 
  260 
           COM -------- AUFRUF DES UNTERPROGRAMMS -----------
  280 
           C A LL F A C U LTA ET( 1 0 , I) 
  300 
           E N D
```
Das Unterprogramm wird durch die Anweisungen SUB und RETURN eingeschlossen. Parameter können per value oder per name übergeben werden .

Rekursiver Aufruf von Unterprogrammen ist möglich.

Unterprogramme werden mit Hilfe der CALL Anweisung aufgerufen und mit den aktuellen Parametern versehen.

Übergabe von Feldern an Unterprogramme : Beispiel:

```
INT ( 1yjyj , 2yjyj ) FELD 
SUB UP (F) 
 INT (, ) FRETURN 
CALL UP (FELD)
```
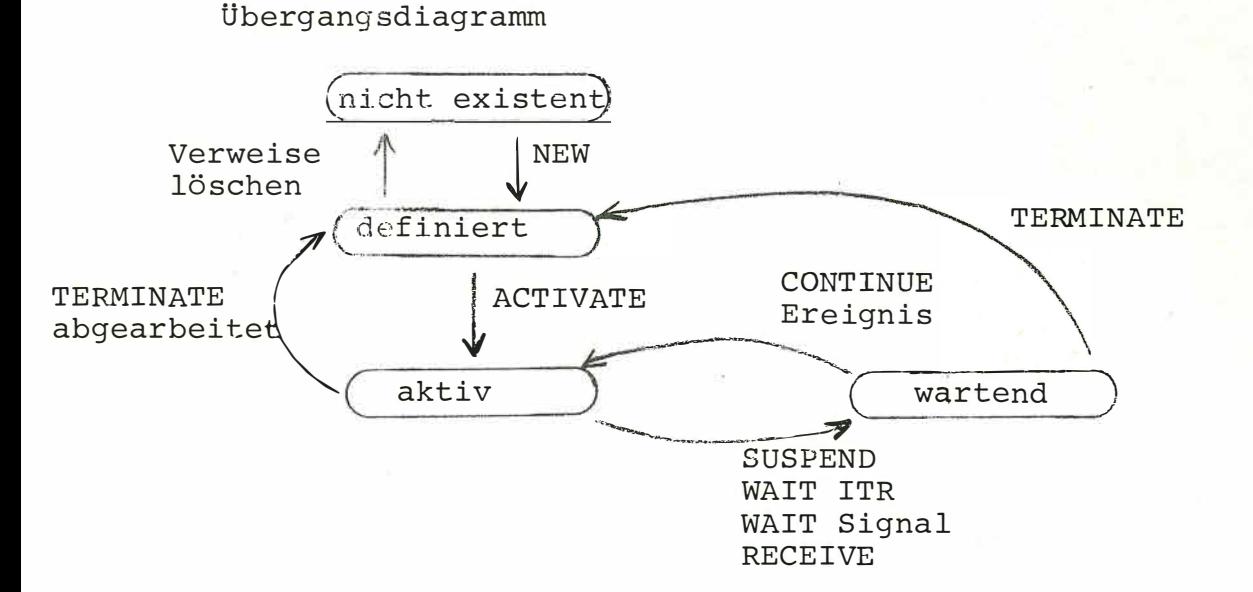

Prozesse können die Zustände 'nicht existent', 'definiert', 'aktiv' und 'wartend' einnehmen.

Durch Erzeugen eines Prozesses mit dem NEW Operator gelangt er vom Zustand 'nicht existent' in den Zustand 'definiert'.

 $S1 := NEW REGLER(P,I,D) PRIO 5$ 

Das Aktivieren eines definierten Prozesses wird durch die ACTIVATE Anweisung bewirkt.

**ACTIVATE S1** 

Die SUSPEND Anweisung blockiert einen aktiven Prozeß, bis er durch eine CONTINUE Anweisung deblockiert wird.

```
SUSPEND S1
CONTINUE S1
```
Durchläuft ein Prozeß eine WAIT ITR (Warten auf Interrupt), eine WAIT Signal (Warten auf Signal) oder eine RECEIVE (Warten auf Botschaft und Botschaft übernehmen) Anweisung, blockiert er sich selbst, bis das entsprechende Ereignis (Interrupt, Signal, Botschaft) eintrifft und ihn deblockiert.

WAIT ITR 3 Warten auf Interrupt 3

WAIT S3 Warten auf ein Signal von einem der Prozesse der Menge S3.

SIGNAL S2 Senden eines Signals an alle Prozesse der Menge S2.

- RECEIVE SENDER S: A, B, C Warten auf eine Botschaft, Übernahme der Absenderkennung in der Prozeßmengenvariablen S und der Botschaft in den Variablen A, B, C.
- RECEIVE FROM S3: A, B, C Warten auf eine Botschaft von einem der Prozesse der Menge S3, Übernahme der Botschaft in A, B, C.

SEND A, B, C TO S1 Erzeugen einer Botschaft mit den Werten von A, B, C und absenden an alle Prozesse der Menge S1.

Ist ein Prozeß abgearbeitet, d.h. er hat die letzte END Anweisung erreicht oder wird ein Prozeß durch eine TERMINATE Anweisung explizit terminiert, so gelangt er wieder in den Zustand 'definiert' und kann gegebenenfalls neu aktiviert werden.

#### TERMINATE S1

Wenn auf einen definierten Proz eß keine Bezugnahme mehr möglich ist, weil er in keiner Prozeßmenge des Systems mehr Mitglied ist, so wird er gelöscht und die von ihm belegten Speicherbereiche werden freigegeben.

### Einplanungen

Die Anweisungen ACTIVATE, TERMINATE, SUSPEND, CONTINUE, PREVENT , SIGNAL können wie in den vorigen Beispielen sofort ausgeführt werden oder erst zu einem angegebenen Zeitpunkt nach einer angegebenen Z eitdauer oder bei Eintreten eines Interrupts:

> ACTIVIATE S1 AT  $C'12:\emptyset:\emptyset'$ TERMINATE S1 AFTER DAUER CONTINUE S1 ONITR 3

Durch die DELAY Anweisung können Prozesse bis zu einem Zeitpunkt oder über eine Zeitdauer blockiert werden.

> DELAY DELAY THIS UNTIL  $C'$ 17: $\emptyset$ : $\emptyset'$ S1 DURING  $D^{\dagger}\emptyset$ :1 $\emptyset$ : $\emptyset^{\dagger}$

Einplanungen können durch die PREVENT-Anweisung zurückgenommen werden.

Interruptanweisungen:

Interrupts können maskiert, demaskiert und per Anweisung simuliert werden:

> DISABLE 5  $ENABLE$   $I+1$ TRIGGER 4

2.9 Externaufrufe

Über Externaufrufe können Assemblerprogrammstücke (Externroutinnen) ausgeführt werden.

Au fruf: EXTERN < Nr. der Routine >

Zum Beispiel kann die Digitalausgabe oder die Analogeingabe über Externroutinen angesprochen werden .

```
Beispiel für Digitalausgabe: 
        SUB DIGAUS (WERT) 
           INT WERT 
          EXTERN 1 
          RETURN 
        CALL DIGAUS (H'Ø5A1')Beispiel für Analogeingabe: 
         SUB ANEIN (WERT) 
          INT WERT 
          NAME WERT 
          EXTERN 2
```

```
WAIT ITR 4 
EXTERN 3
```
RETURN

CALL ANEIN (J)

Für die Standard- und Prozeßperipherie werden dem Benutzer genormte PRINT-Treiberprozesse und Subroutinen zur Verfügung gestellt, er kann sie aber nach Bedarf erweitern und verändern.

2.10 Beispiel für ein einfaches Prozeßsystem

```
PROCESS MAIN
20 - 2046SET R
60
      R: = NEH REGLER(B'0.0.1.0',6,7)
80
      R: = R CON HEW REGLER(D'0:0:0:30',4,5)
100
      ACTIVATE R AT C'15:0.0.0'
120
      TERMINATE R AT C'17.8.8.8'
140END
```
28 PROCESS REGLER (ZYKL, AS1, AS2)  $46$ DUR ZYKL  $60$ INT AS1, AS2  $80$  $10$ 100  $120$ CON <--- REGELALGORITHMUS --->  $140$ DELAY THIS DURING ZYKL 160 DONE 180  $200$ END

Der Prozeß REGLER führt einen Regelalgorithmus zyklisch mit der Zykluszeit ZYKL aus. Die Parameter AS1 und AS2 sind Schnittstellenparameter. Der Regelalgorithmus selbst ist nicht weiter ausgeführt.

Im Prozeß MAIN werden zwei Prozesse der Art REGLER mit unterschiedlichen Zykluszeiten und Schnittstellenparametern erzeugt und zu einer Prozeßmenge vereinigt. Die Prozesse dieser Menge, d.h. die beiden Regelprozesse, werden um 15.00 Uhr gestartet und um 17.00 Uhr beendet.

# 3 . 1 Programme des Systems

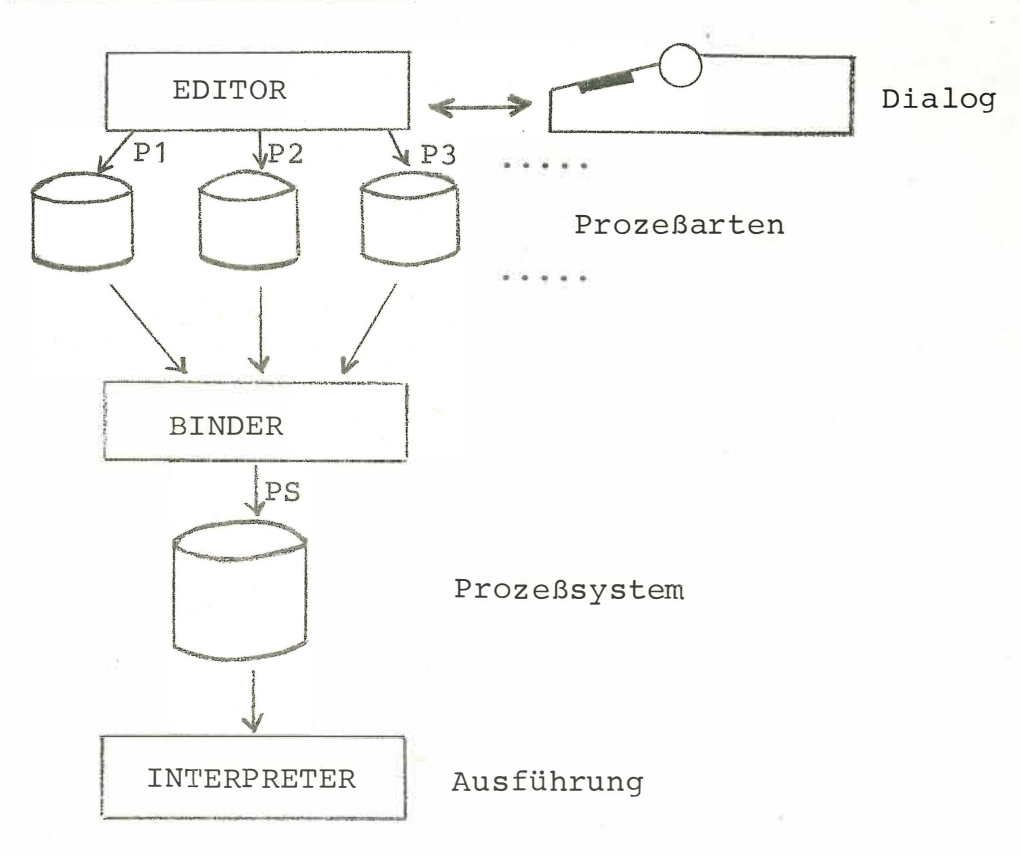

# 3 . 1 . 1 EDITOR

Die Aufgabe des EDITOR-Programmes ist die Prozeßarterstellung im Dialog. Die Prozeßart wird zeilenweise mit Angabe der Zeilennummer aufgebaut. Jede eingegebene Zeile wird sofort auf lokale syntaktische Richtigkeit überprüft und in einen 'Analysecode' übersetzt. Es ist möglich, Zeilen gemäß Zeilennummer einzuordnen, zu überschreiben (verändern) und zu löschen. Einzelne Zeilen, Bereiche oder das ganze Programm können jederzeit am Bediengerät oder Schnelldrucker aufgelistet werden. Die Anweisungen können über das RENUM-Kommando neu nummeriert werden. Mit dem SAVE-Kommando werden Prozeßarten auf Datei abgespeichert. Hierbei wird die Struktur der Prozeßart überprüft. Auf Datei befindliche Prozeßarten können jederzeit über das OLD-Kommando wieder eingelesen und dann erneut bearbeitet werden .

## **3.1 .2** BINDER

Die Aufgabe des Binders ist das Zusammenfügen von einzelnen Prozeßarten zu einem zusammenhängenden Prozeßsystem.

Der Binder erzeugt interpretierbaren Code.

Hierbei werden letzte semantische Überprüfungen, die nur im Zusammenhang möglich sind, durchgeführt.

Beispiel für eine Bedienung:

LINK P1, P2, P3 : PS

## **3.1 .3** INTERPRETER

Die Aufgabe des Interpreters ist die Interpretation des vom Binder erzeugten Codes.

Im groben läßt sich der Interpreter in folgende Funktionen aufteilen:

- Anweisungsinterpretation
- Ausdrucksinterpretation
- Organisationsteil mit
	- Hauptspeicherverwaltung
	- Interruptbearbeitung
	- Auftragsverwaltung und Bearbeitung
	- Synchronisation und Kommunikation

Da der Interpreter einen eigenen Organisationsteil besitzt, entfällt die komplizierte Anpassung an vorhandene Betriebssysteme, bzw. kann er ohne großen Aufwand als Stand-alone-System betrieben werden.

## 3 . 2 Implementierungsverfahren

Das PRINT-System wurde zunächst auf dem Großrechner UNIVAC 1108 in der höheren Programmiersprache SIMULA 67 implementiert . Mit Hilfe dieses Systems (Editor, Binder, Interpreter in Simula) werden Editor und Binder in der Sprache Print geschrieben . Damit stehen Editor und Binder in maschinenunabhängiger Form zur Verfügung (Portabilität) .

Danach wurde der Interpreter mit Organisationsteil in der Assemblersprache 300 auf dem Prozeßrechner S330 der Firma Siemens implementiert. Da Editor und Binder bereits in maschinenunabhängiger Form vorlagen, waren sie sofort auf diesem Interpreter ablauffähig. Zur Zeit werden Interpreter für folgende Maschinen realisiert : S330, S310, PDP11, Texas 960.

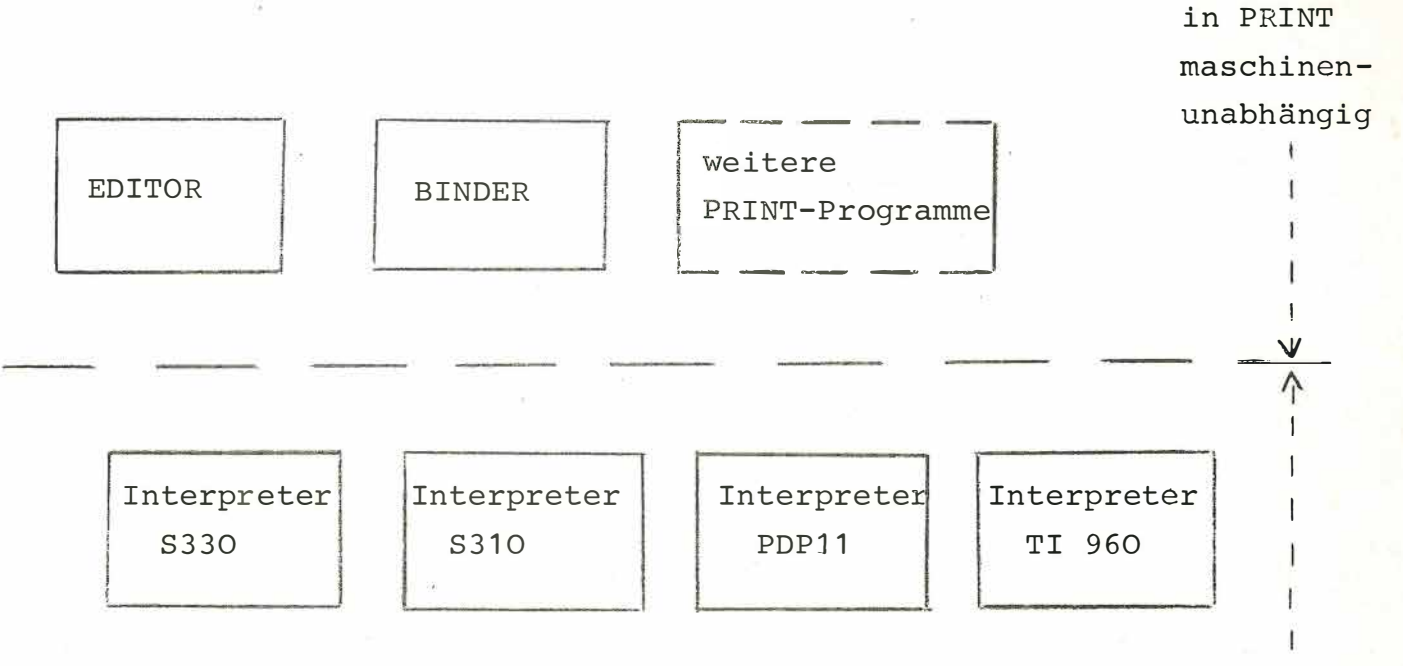

in Assembler maschinenabhängig